## **eole-ci-tests - Tâche #19887**

# **créer la configuration infra pc-ad1**

24/03/2017 10:29 - Thierry Bertrand

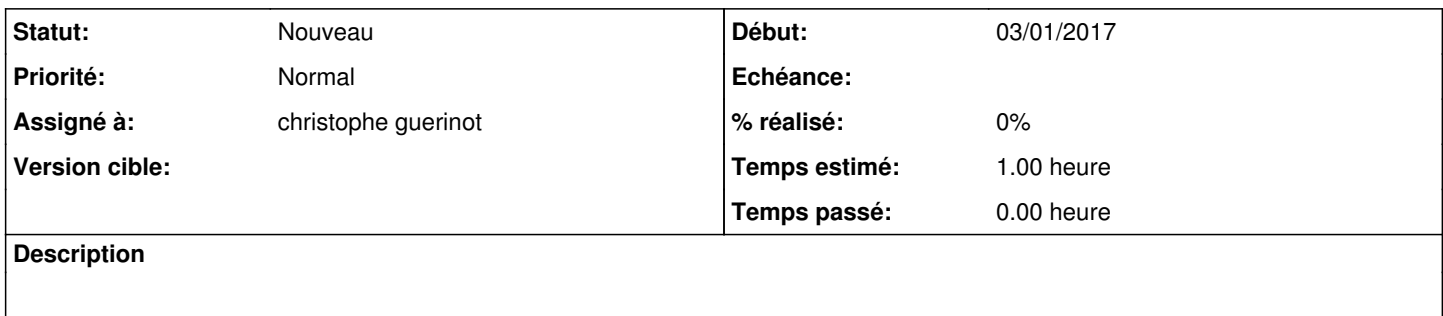

#### **Historique**

#### **#1 - 05/04/2017 09:39 - christophe guerinot**

*- Assigné à mis à christophe guerinot*

### **#2 - 06/06/2017 16:15 - Emmanuel IHRY**

*- Tâche parente changé de #18777 à #20739*